## 保護者のメール配信登録方法

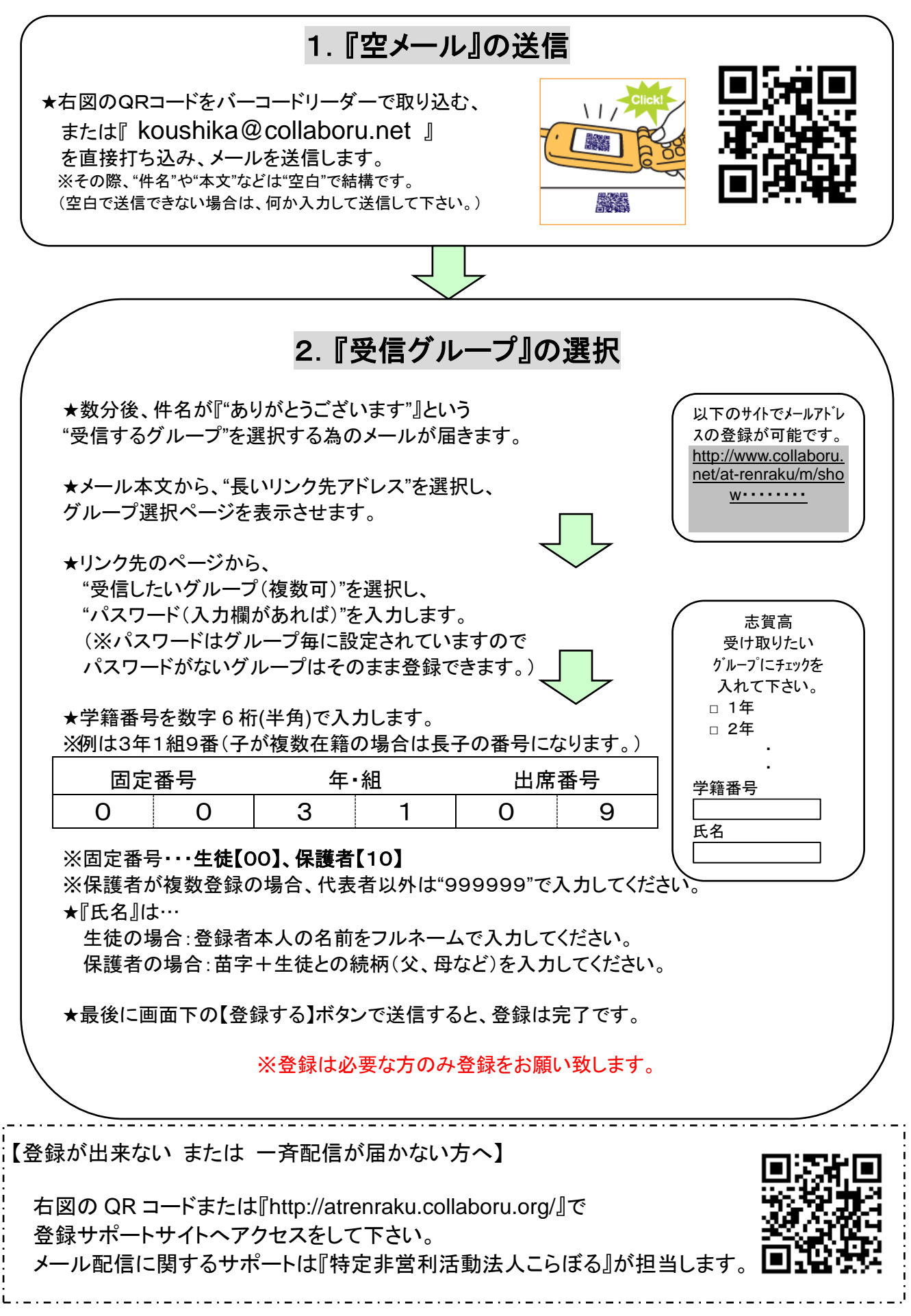